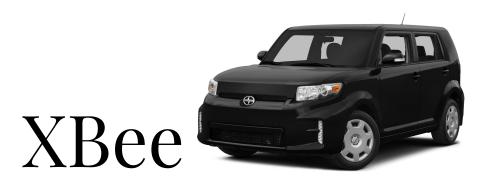

Physical and Virtual Network Testing and Simulation

Raydan Bala Ernesto Lorenzo

## Introduction

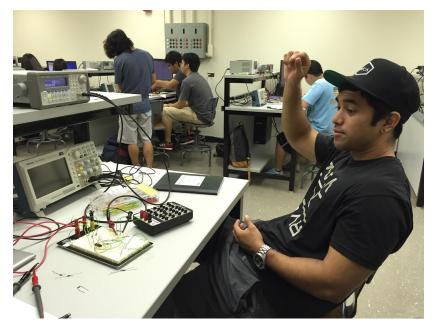

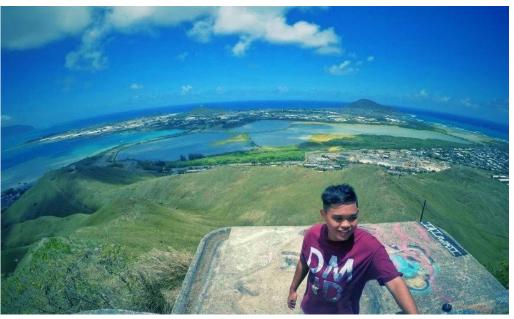

Raydan Bala
Team Lead

**Ernesto Lorenzo** 

## Project Overview

- XBee: Wireless Transceiver
- Objective: Build a test board to check functionality of XBees
  - Reduce debug time of other projects
  - Sends and Receives data
  - Test communication between two XBees

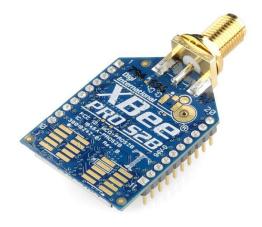

### **Motivation and Goals**

### Motivation:

- Real-world applications of EE concepts
- Gain experience working with others towards a common goal
- Learning new hardware and software skills

### Goals:

- Complete design project in a timely manner
- Design fully functional test boards

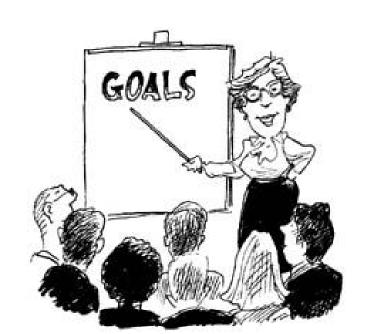

## Team Approach

Phase 1: Understanding Arduino and XBee
 Arduino tutorials
 Configuration of XBee Pro S2B

Phase 2: Prototype PCB
 Communication between two XBees
 Prototype test setup

Phase 3: Final PCB board
 Finalize setup

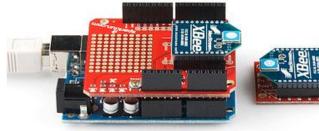

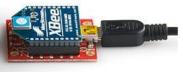

# **Learning Expectations**

- Hardware:
  - Soldering
  - Design Software
- Software:
  - Arduino
  - X-CTU

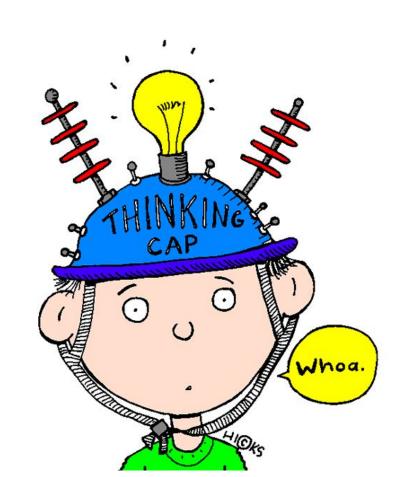

## Obstacles and Difficulties

- Unfamiliarity with parts
  - XBee
  - Arduino
- Design software
- Time management

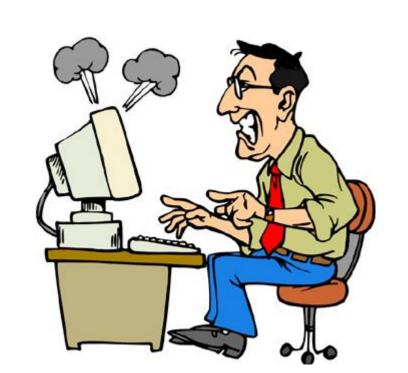

## Current Progress

- Currently
  - Research
    - Arduino tutorials
    - XBee configurations
- Next task:
  - Test XBee communication
  - Learning Eagle

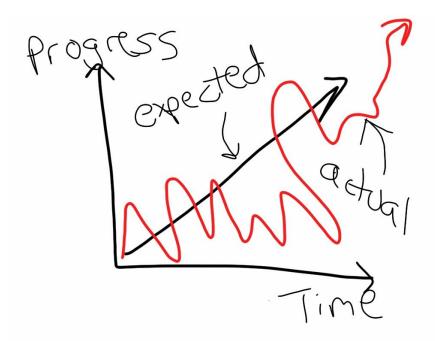

# End.

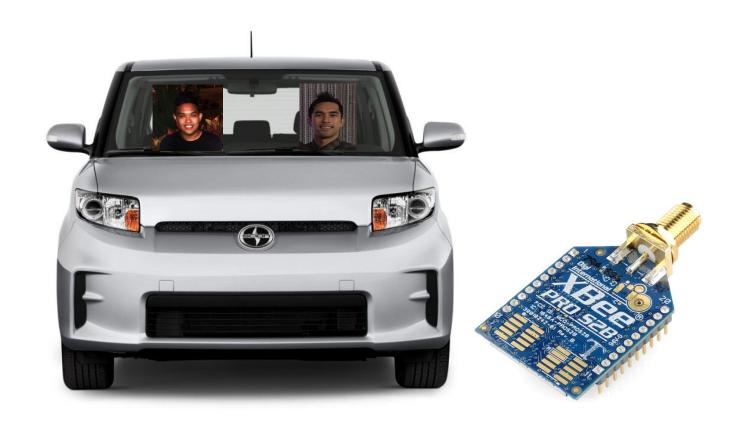

### **Works Cited**

#### Website Citations:

https://learn.sparkfun.com/tutorials/exploring-xbees-and-xctu

http://www.digi.com/products/xbee-rf-solutions/xctu-software/xctu

https://www.sparkfun.com/products/12847

#### Picture Citations:

https://cdn.sparkfun.com//assets/parts/4/8/9/3/10419-01.jpg

http://images.newcars.com/images/car-pictures/original/2014-Scion-xB-Wagon-Base-4dr-Wagon-Photo-2.png

http://www.clipartpanda.com/clipart\_images/thinking-cap-36594542

https://cdn.sparkfun.com/assets/learn\_tutorials/2/3/0/XBee-Pairs-plugged-in.jpg

http://faculty.frostburg.edu/educ/mcushall/My%20TaskStream%20Work/file\_attachments/2009/4/27/folio/7382053\_Goals.jpg

http://microsoftproblems.com/wp-content/uploads/2012/02/microsoft-problems1.jpg

http://images.thecarconnection.com/lrg/2011-scion-xb-5dr-wagon-auto-gs-front-exterior-view\_100316907\_l.jpg

http://sethigherstandards.com/wp-content/uploads/2011/12/img\_0022.jpg